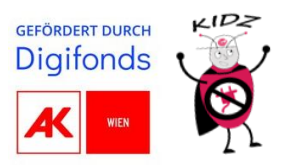

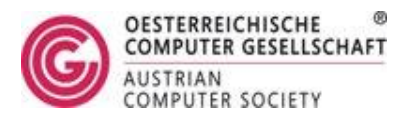

# *Workshop: IT-Security*

**Inhalt:** Mit Wissen über IT-Security (IT-Sicherheit) können wir unsere Computer, Geräte und Informationen vor Menschen mit bösen Absichten schützen, die versuchen, sie zu beschädigen oder zu stehlen. Das ist so, als hätte man ein spezielles Schloss für das Tagebuch oder einen Geheimcode für das Sparschwein, um sein Geld sicher aufzubewahren. Wenn wir das Internet oder andere Technologien nutzen, müssen wir vorsichtig sein und Prinzipien der IT-Sicherheit nutzen, um uns und unsere digitalen Inhalte zu schützen.

**Lehrziele:** Schüler\*innen sollen …

- verstehen, warum man sich und seine Daten im Internet schützen sollte,
- einfache Verschlüsselungsverfahren kennenlernen und eigene Nachrichten verschlüsselt übermitteln,
- Passwörter beurteilen und selbstständig sichere Passwörter erstellen können.

**Benötigte Materialien:** Beamer, PowerPoint-Folien, ausgedruckte Caesar-Scheibe, Arbeitsblatt, optional: dreifärbige Abstimmungskarten

## **Verlaufsplan:**

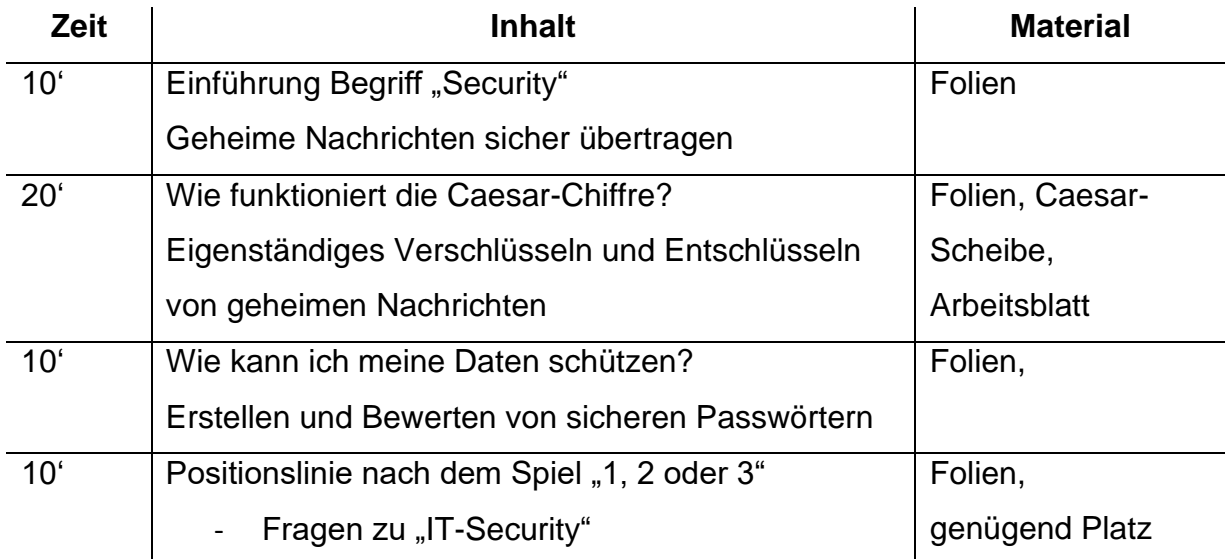

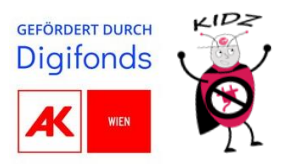

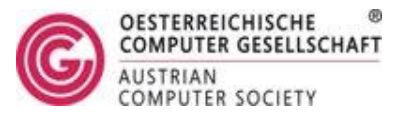

# **Leitfaden:**

**Optional** 

## *Folien 1-2:*

Definition – IT-Security: *"IT-Sicherheit ist eine Möglichkeit, unsere Computer, Geräte und Informationen vor bösen Menschen zu schützen, die versuchen könnten, sie zu beschädigen oder zu stehlen. "*

Zu Beginn der Einheit schreiben Sie den kurzen Satz "Xelcgbtencuvr vfg fhcre pbby!" an die Tafel und stellen die Frage: "Was wäre, wenn ich euch sagen würde, dass diese scheinbar unsinnige Buchstabenkombination in Wirklichkeit einen echten Satz ist? Am Ende dieser Stunde werdet ihr herausfinden, wie dieser Satz lautet."

Ein klassischer Weg, den Workshop zu beginnen, ist die Frage "Was bedeutet eigentlich Sicherheit?" Dies gibt den Kindern die Möglichkeit, alle Definitionen, die sie bereits kennen, in einem Brainstorming zusammenzufassen und zu diskutieren. Als Leitfaden für die Zusammenfassung ihrer Aussagen können Sie die oben angeführte Definition des Begriffs IT-Sicherheit verwenden.

Auf Folie 2 werden weitere Fragen gestellt, um die Diskussion anzuregen. Diese Fragen führen in die bevorstehenden Inhalte ein und vermitteln einen Eindruck vom Gesamtrahmen. Der Schwerpunkt liegt auf ""Sichere Nachrichtenübermittelung" und "Erstellen sicherer Passwörter".

## *Folien 3-5:*

Auf Folie 3 werden die in der IT-Security geläufigen Charaktere Alice, Bob und Eve vorgestellt. Zusätzlich ist ein Szenario vorgegeben. Ein Beispiel dafür wäre Folgendes:

*"Alice und Bob sitzen jeweils in der ersten und letzten Reihe in der Klasse. Sie wollen sich am Nachmittag im Spiel Minecraft auf geheimen Koordinaten einen Treffpunkt ausmachen und anfangen, ein Haus aus Blöcken zu bauen. Alice schreibt die Koordinaten auf einen Zettel, knüllt ihn zusammen und gibt ihn von der letzten Reihe nach vorne. Was aber, wenn jemand den Zettel liest? Dann ist der Treffpunkt nicht mehr geheim. Wie kann man die Nachricht verschlüsseln, so dass nur Alice und Bob sie lesen können, aber jemand anderes aus der Klasse (z.B. Eve) nicht?"*

Nach der Vorstellung des Beispiels wird der Workshop eine Plenumsdiskussion zu Folie 4 ermöglichen, um die Kinder und Jugendlichen zum Nachdenken anzuregen und ihnen Ideen zu vermitteln, wie eine Nachricht sicher übermittelt werden kann. Während dieser Diskussion sollen sie erkennen, dass Nachrichten immer von Dritten abgefangen und gelesen werden können. Unsere Aufgabe ist es, dafür zu sorgen, dass diese Nachrichten nur von bestimmten Personen gelesen werden können.

Dies geschieht durch "Verschlüsseln" und "Entschlüsseln" von Nachrichten. Durch das Verschlüsseln werden die Buchstaben einer Nachricht nach einer bestimmten Regel vertauscht und somit unlesbar gemacht und beim Entschlüsseln werden diese vertauschten Buchstaben nach einer bestimmten Regel wieder lesbar gemacht. Diese Regeln sind mit einem Schlüssel zu einem Schloss vergleichbar.

## *Folien 6-9:*

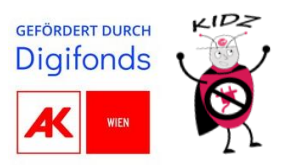

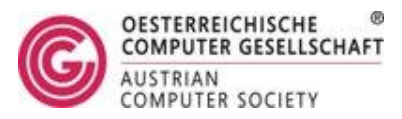

Auf Folie 6 wird noch einmal auf den "Schlüssel" eingegangen. Alice will den Buchstaben 'A' verschlüsseln und verschiebt diesen um drei Buchstaben im Alphabet. Somit wird aus A ein 'D'. Dieser Buchstabe kann nun versendet werden. In Folie 7 wird die Nachricht von Eve abgefangen, jedoch kann diese nichts damit anfangen, da sie nicht weiß, ob 'D' wirklich der von Alice versendete Buchstabe ist, oder ein verschlüsselter. Nachdem Bob die Nachricht erhalten hat, kann er mit dem Schlüssel die Nachricht von Alice wieder entschlüsseln und somit für ihn lesbar machen.

Je nach Vorerfahrung und Altersstufe, sollen die Kids den Schlüssel selbst erraten bzw. kann dieser auch von der Lehrperson (Schlüssel = 3) vorgegeben werden und mithilfe dessen das Konzept erklärt werden. Dieser Schlüssel wird später dazu verwendet, um die Caesar-Chiffre eine gewisse Anzahl zu verschieben.

Folie 9 stellt eine kurze Zusammenfassung dar: Mithilfe eines Schlüssels kann man Nachrichten unlesbar machen. Mit dem gleichen Schlüssel kann sie jemand anderer wieder lesbar machen. Wie genau man verschlüsselt, ist in der Vorschrift/Regelung beschrieben. Im Falle unserer Verschlüsselung wird immer der drittnächste Buchstabe genommen.

### *Folie 10 -11:*

Nun wird die sogenannte Caesar-Chiffre eingeführt. Dies bietet die Gelegenheit, eine spannende Geschichte über das alte Rom zu erzählen, welche die Lehrkraft nach Belieben ausschmücken oder mit einem einfachen Beispiel an der Tafel illustrieren kann. Prinzipiell ist es das gleiche Funktionsprinzip wie in den vorherigen Folien, nur unter dem Namen "Caesar-Chiffre". Um nicht darüber nachdenken zu müssen, welcher der drittnächste Buchstabe ist, gibt es die Caesar-Scheibe, welche auf Folie 11 dargestellt wird.

*Caesar-Chiffre Verschlüsselung*: Jeder Buchstabe wird durch den Buchstaben an der dritten Stelle des Alphabets ersetzt.

*Entschlüsselung der Caesar-Chiffre:* Jeder Buchstabe wird durch den Buchstaben ersetzt, der drei Positionen weiter oben im Alphabet steht.

Die Anzahl der verschobenen Positionen (Schlüssel) kann willkürlich gewählt werden. Für eine ausführlichere Erklärung wird empfohlen, die öffentlich zugängliche Wikipedia-Seite durchzugehen. URL-Wikipedia: *<https://de.wikipedia.org/wiki/Caesar-Verschl%C3%BCsselung>*

Nun sollen die Kids das bereitgestellte Arbeitsblatt in Zweiergruppen ausarbeiten.

#### *Folien 12:*

Hier wird kurz diskutiert, warum jemand sichere Passwörter brauchen würde. Hier können gerne relevante Beispiele wie "Minecraft"- oder "Fortnite"-Accounts genommen werden.

#### *Folien 13-14:*

Auf den vorherigen Folien wurden die Konzepte der IT-Sicherheit, der Kryptographie und der Verschlüsselung behandelt. Jetzt wird der Schwerpunkt auf das "IT-Sicherheitsbewusstsein" verlagert. Da Jugendliche bereits auf verschiedenen Social-Media-Plattformen und bei Online-Spielen präsent sind, haben sie mehrere Konten, die sichere Passwörter erfordern.

Die Kinder werden nun aufgefordert, anhand der vorgegebenen Kriterien ihre eigenen sicheren Passwörter zu erstellen. Am Ende der Sitzung überprüft die Lehrkraft diese Passwörter mit

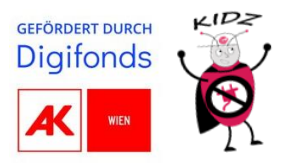

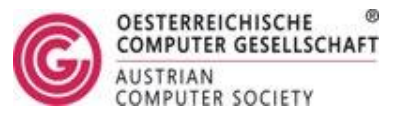

Hilfe eines Passwort-Prüfprogramms, das leicht über die Google-Suche nach "Online-Passwortprüfer" gefunden werden kann.

Achtung: Es ist wichtig zu beachten, dass das eingegebene Passwort nicht mehr für persönliche Konten verwendet werden darf.

#### *Folien 15:*

Falls Zeit übrigbleibt (vor allem interessant für höhere Altersstufen), kann zudem der Aspekt, warum der Schutz der eigenen Daten wichtig ist behandelt werden. Siehe dazu Stichwörter auf Folie 15. Ein sehr guter Artikel, warum Datenschutz wichtig ist, findet sich im Kinderlexikon unter dem URL:<https://klexikon.zum.de/wiki/Datenschutz>

#### *Folien 16-25:*

Dieser Abschnitt soll noch einmal auf spielerische Art die behandelten Inhalte zusammenfassen und festigen. Hierbei gäbe es zwei Möglichkeiten zur Durchführung, nämlich mit den dreifärbigen Abstimmungskarten oder durch eine Positionslinie. Das Prinzip funktioniert ähnlich wie in der Quizshow "1, 2 oder 3". Auf den Folien befinden sich die Fragen, welche dann die Kinder mithilfe der dreifärbigen Abstimmungskarten oder durch Positionierung auf einem Feld beantworten müssen. Zusätzlich kann noch mittels Folie 25 eine kurze Zusammenfassung durch die Lehrperson erfolgen, da ziemlich viele, neue Konzepte vorgestellt wurden.

*Anmerkung didaktische Gestaltung*

*Die didaktische Feingestaltung des Unterrichts liegt in der Verantwortung der Lehrperson, da sie am besten in der Lage ist, den Klassenkontext und die individuellen Bedürfnisse der Schüler\*innen zu berücksichtigen. In dem Notizbereich der Folien finden sich Lösungen, Erklärungen und Anmerkungen zu den einzelnen Aufgaben. Um auf die individuelle Unterrichtssituation angemessen reagieren zu können, behält sich die Lehrperson das Recht vor, Folien wegzulassen, zu editieren oder zusätzliche Beispiele hinzuzufügen. Diese Entscheidung obliegt stets der Lehrperson.*

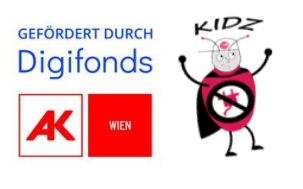

Arbeitsblatt 1

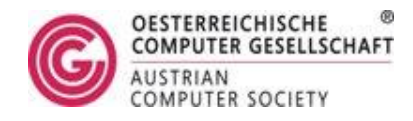

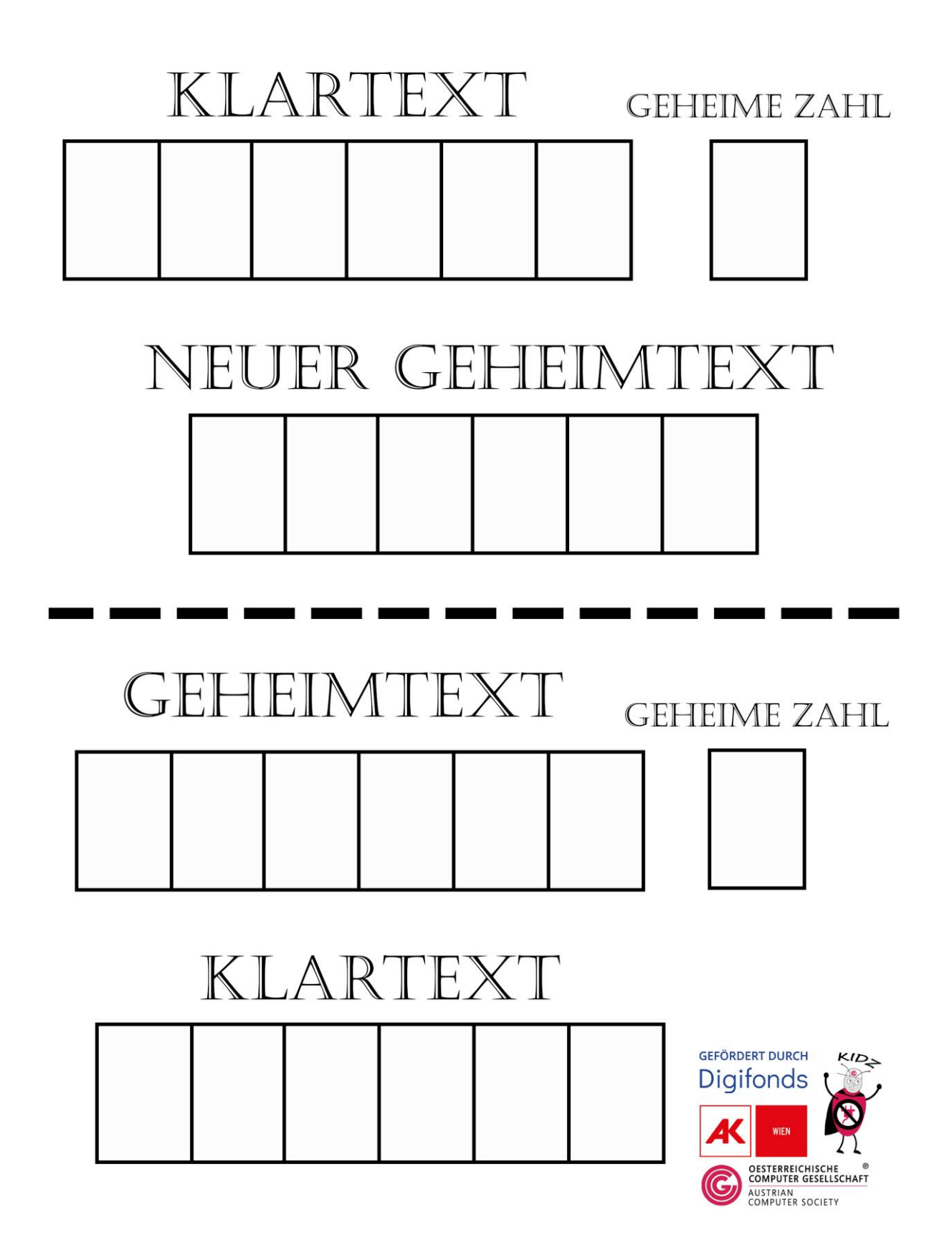

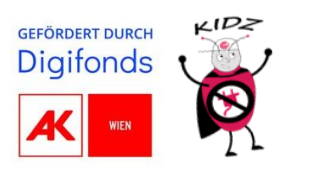

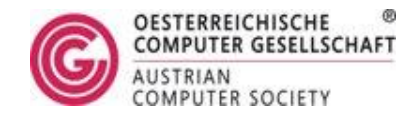

Arbeitsblatt 2

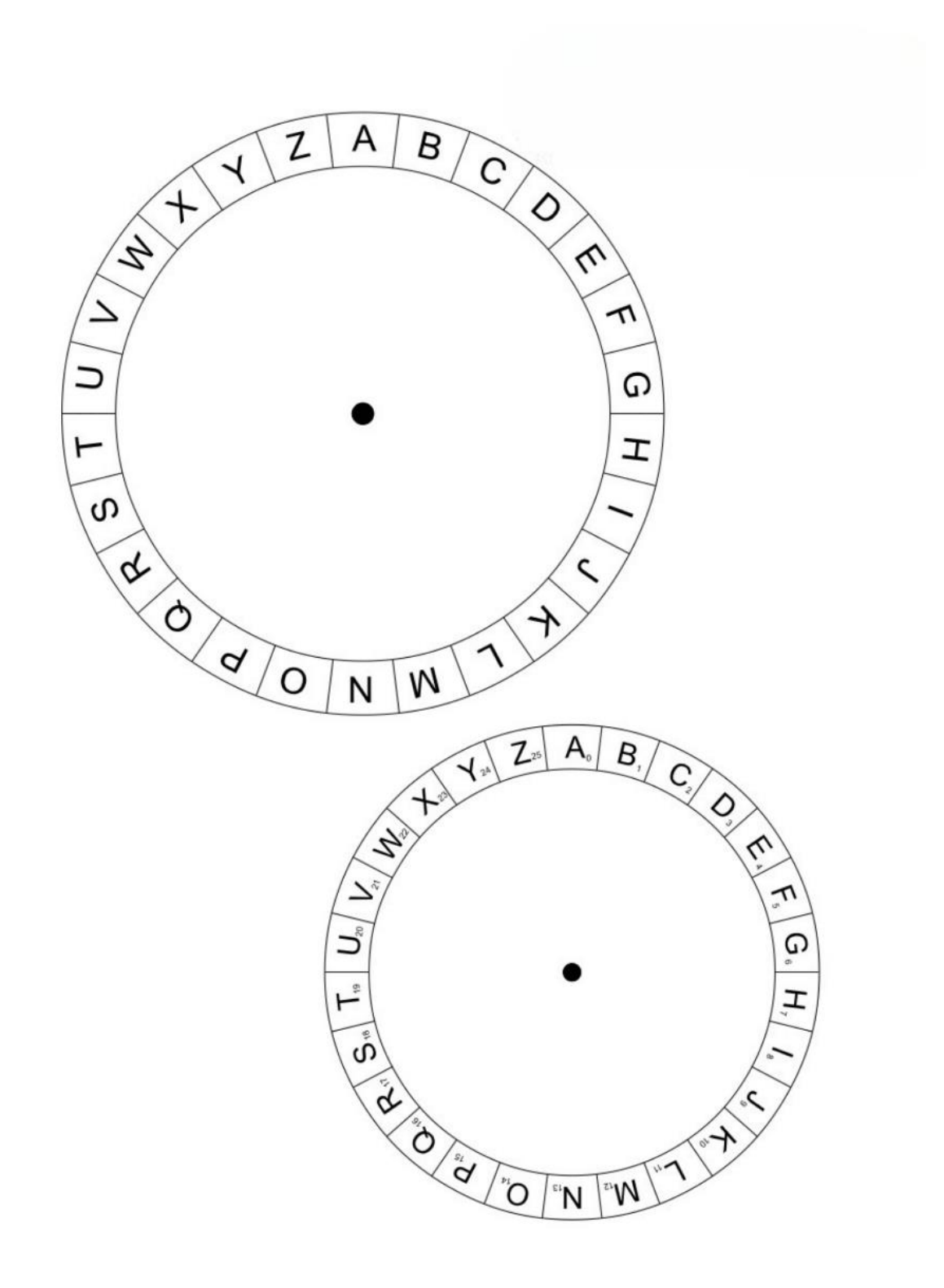